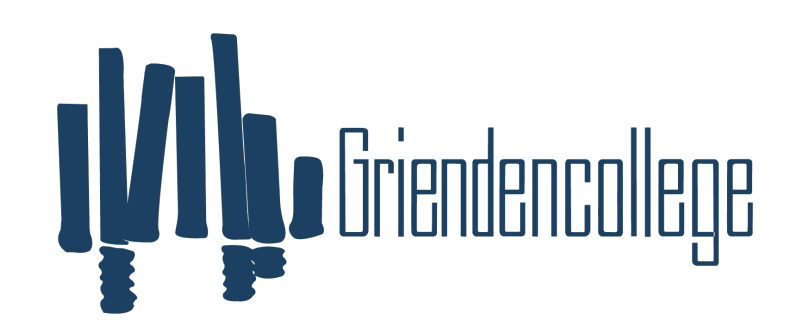

**Griendencollege** 

## Programma van toetsing en afsluiting 2022-2024

Vak: MVI Interactieve vormgeving en productie KBL

Docenten: NN, VD 2022-2024

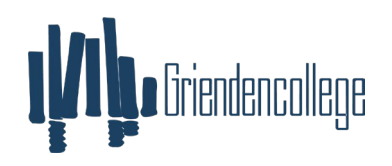

[Beste collega, dit eerste blad is onderdeel van het vakleerplan. Schrijf hier uit wat de doelstelling van je/jullie vak is en op welke manier je/jullie deze doelstelling gaan behalen. Het PTA wat op de website wordt gepubliceerd bevat alleen de doelstelling van het vak en het overzicht van de eindtermen/deeltaken. Je slaat dit format dus twee keer op. Een keer als vakwerkplan en een keer als PTA]

Doelstelling: De leerling kan aan de hand van een thema een digitaal interactief document product ontwerpen en maken voor verschillende soorten apparaten. De leerling kan een website ontwerpen en maken voor verschillende soorten apparaten

Doelen: -kennis: Photoshop, InDesign, Illustrator, XD. Toepassen van algemene en professionele vaardigheden. LOB-competenties (zou ik hier m'n beroep van willen en kunnen maken? Waar moet ik nog aan werken en wie geeft mij de informatie?)

Middelen: Adobe CC

Manier van aftoetsen: praktische opdrachten, theorietoetsen, praktische toetsen

Beschikbare uren: circa 90 uur

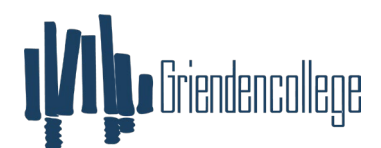

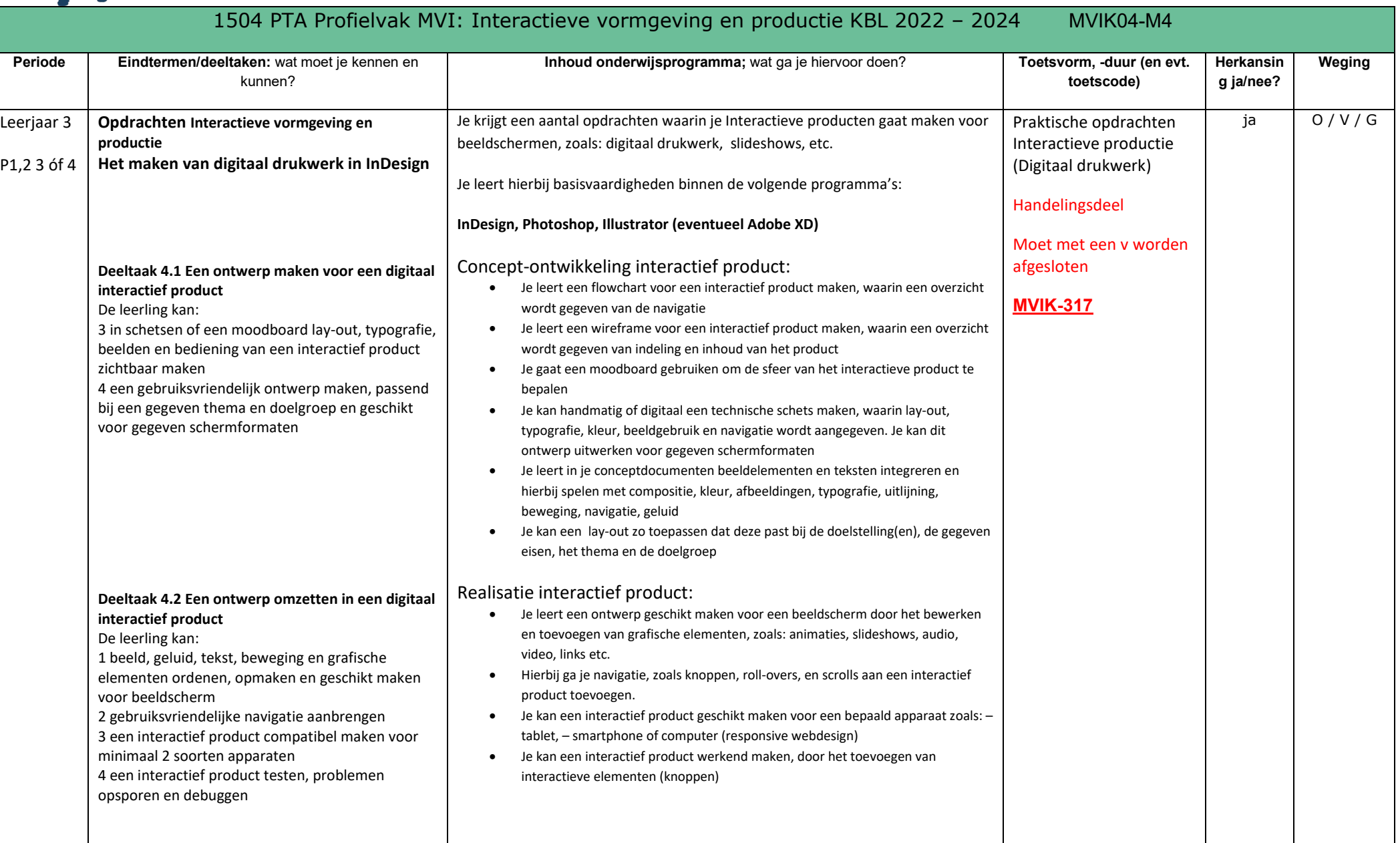

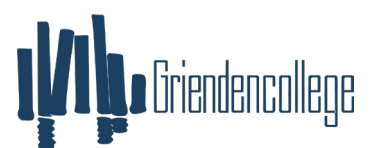

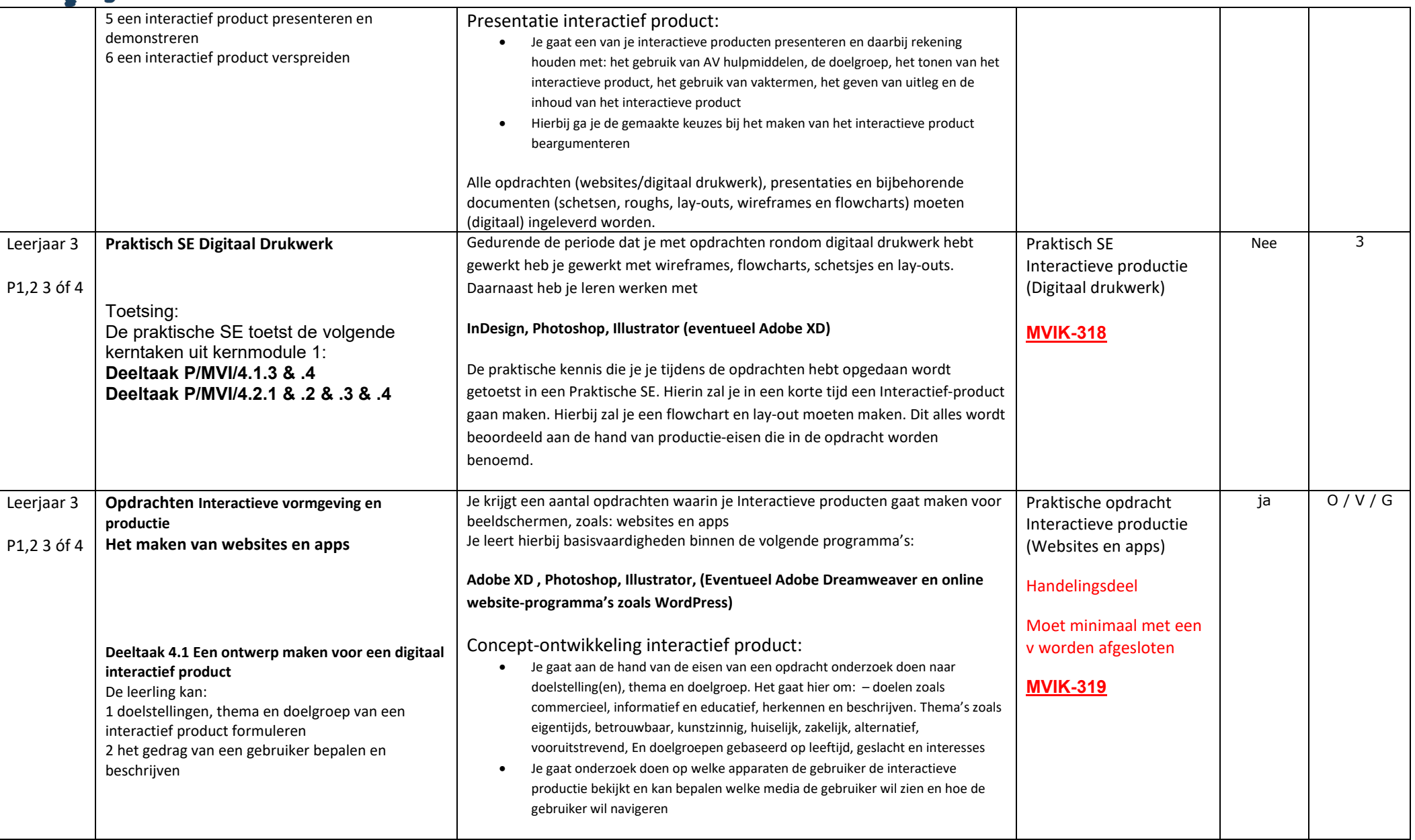

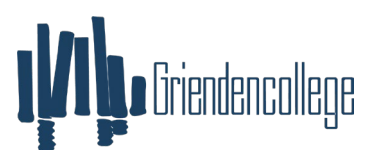

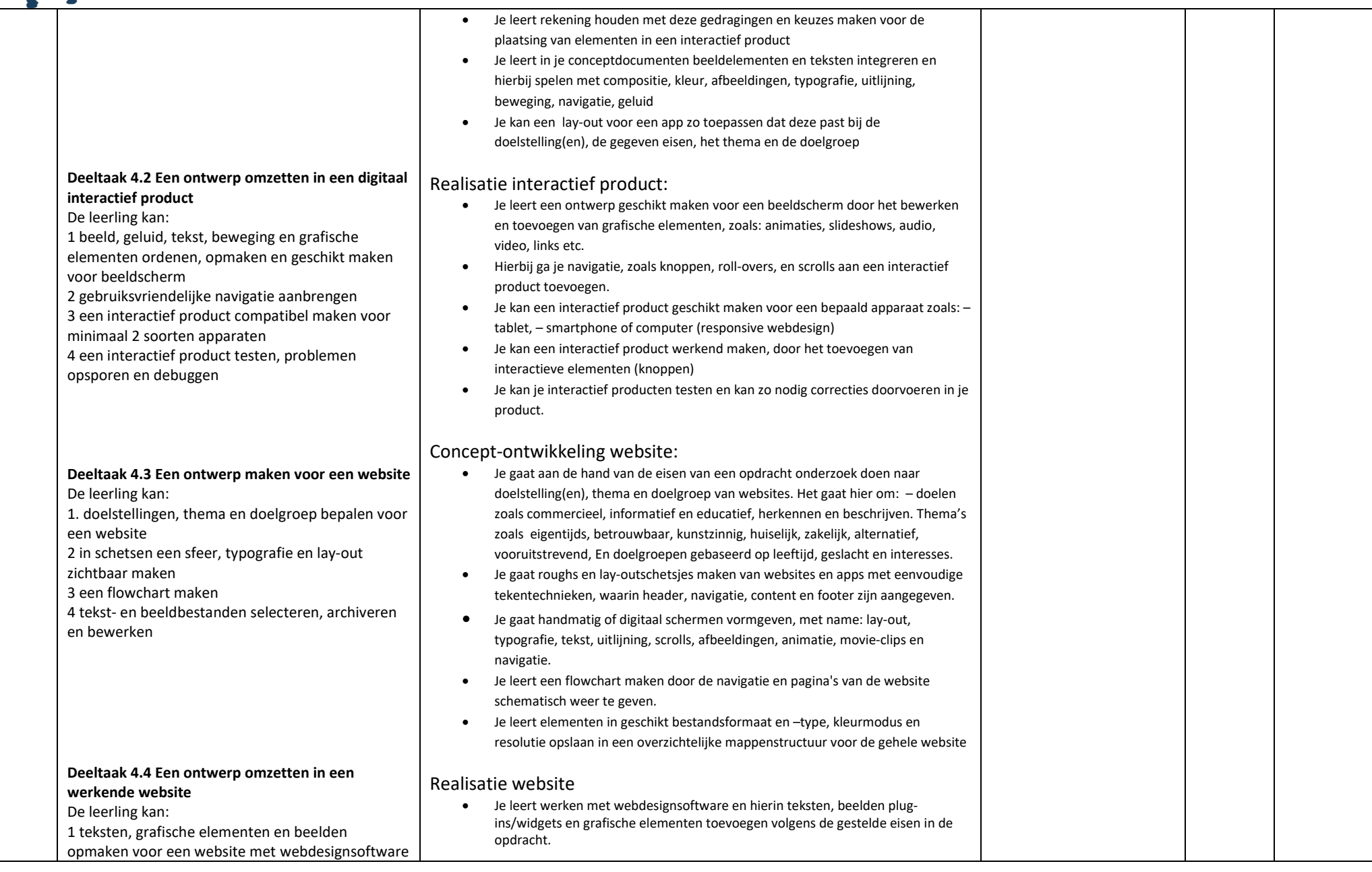

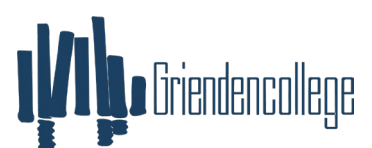

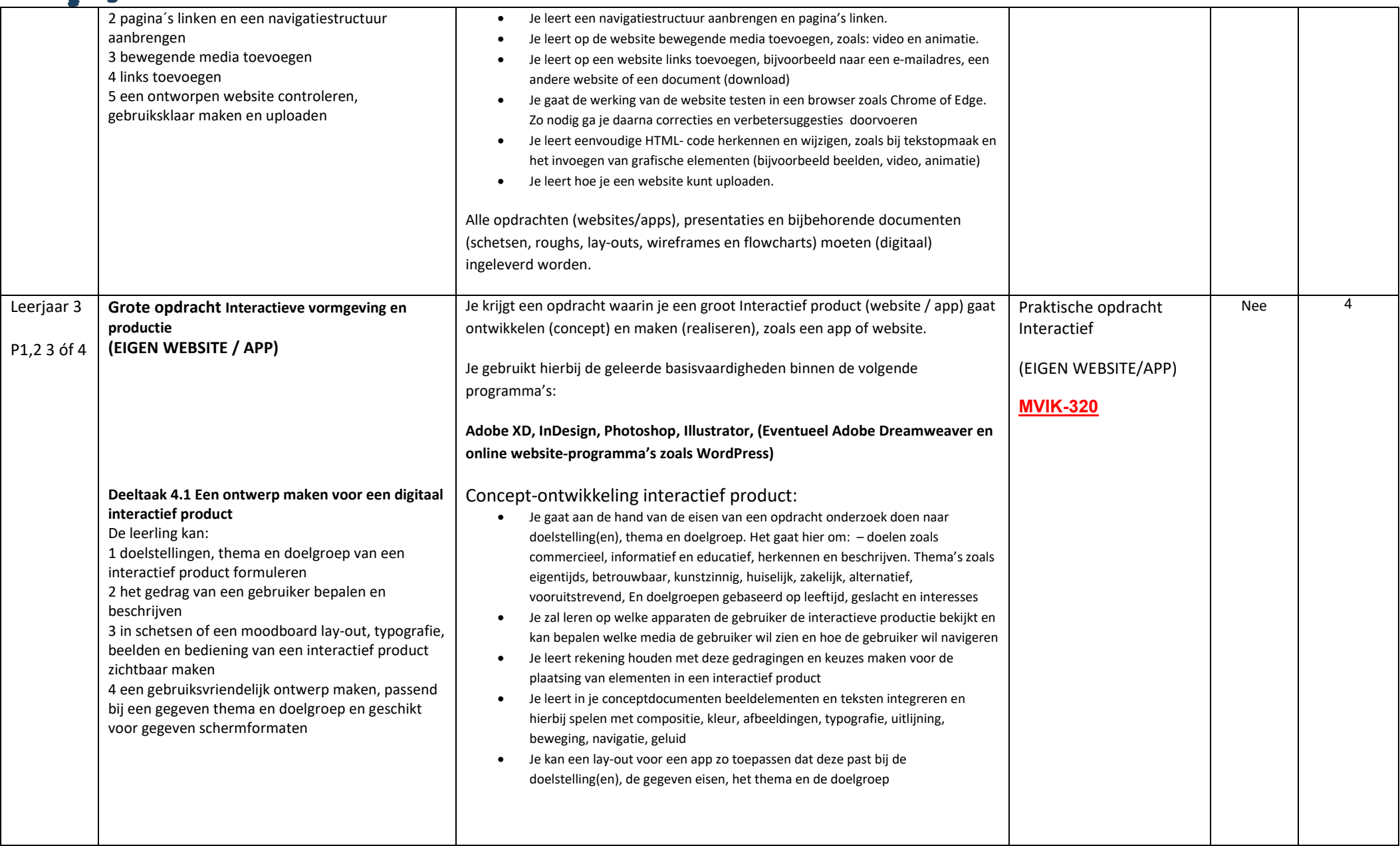

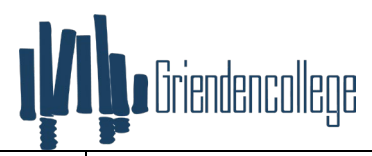

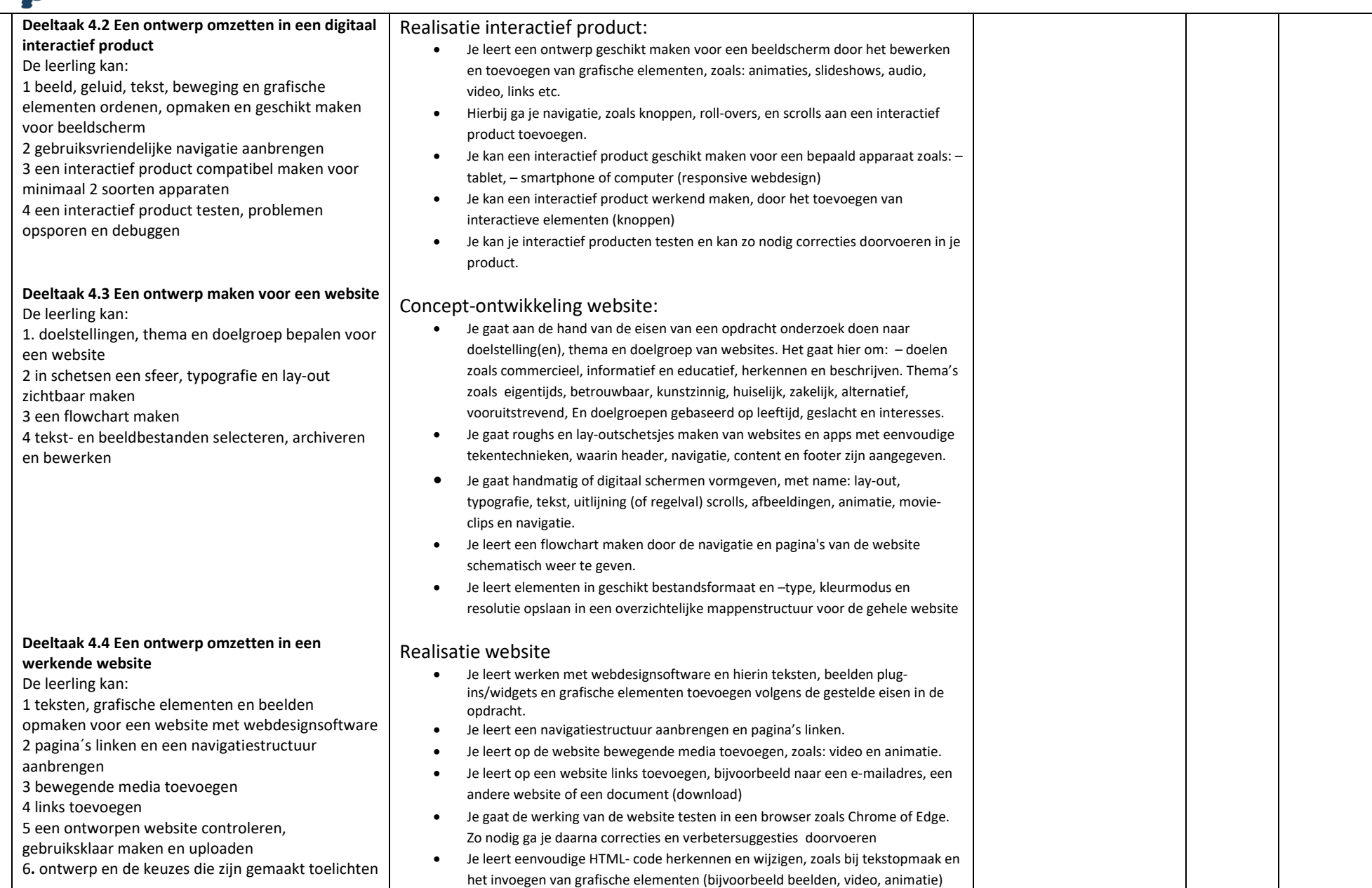

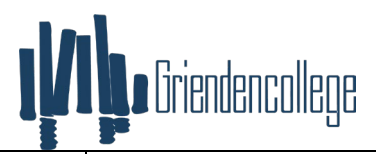

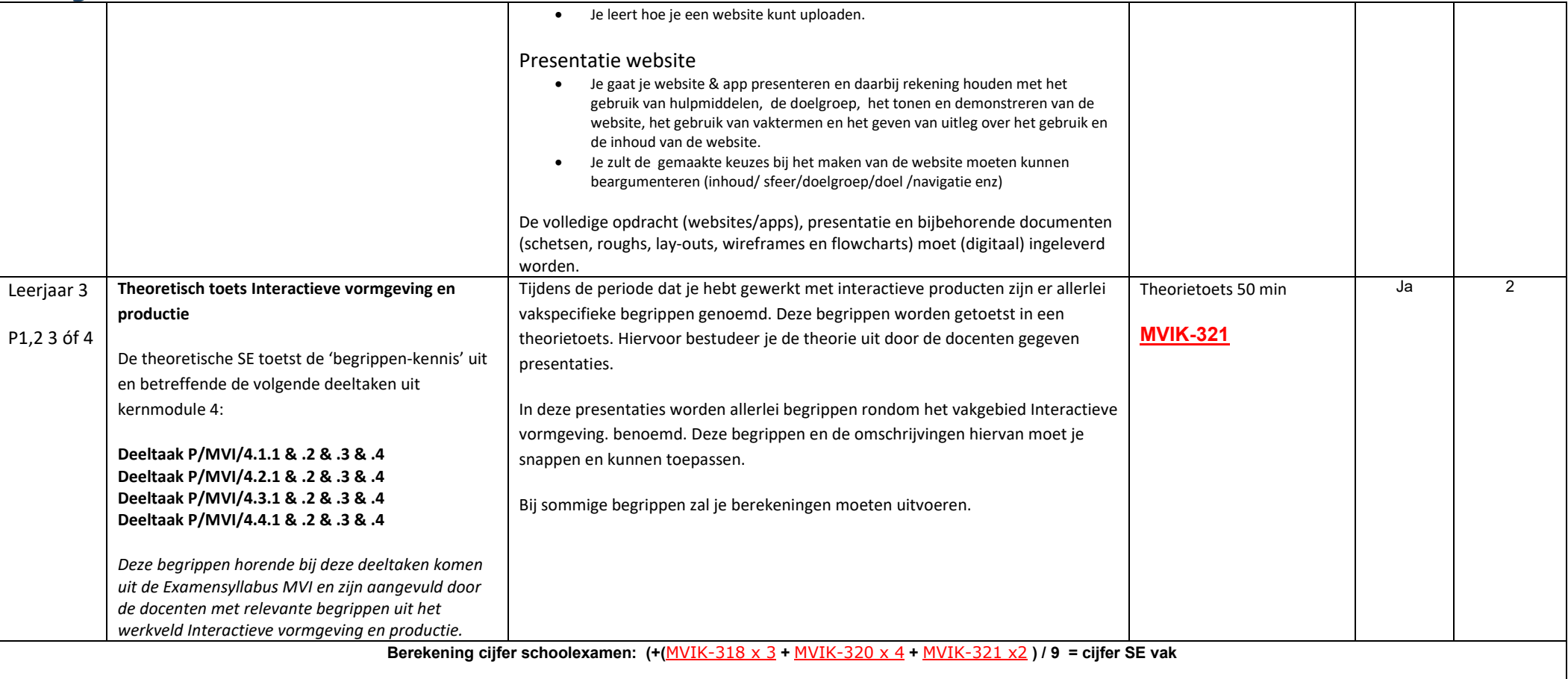

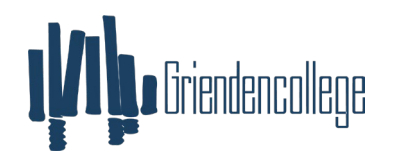

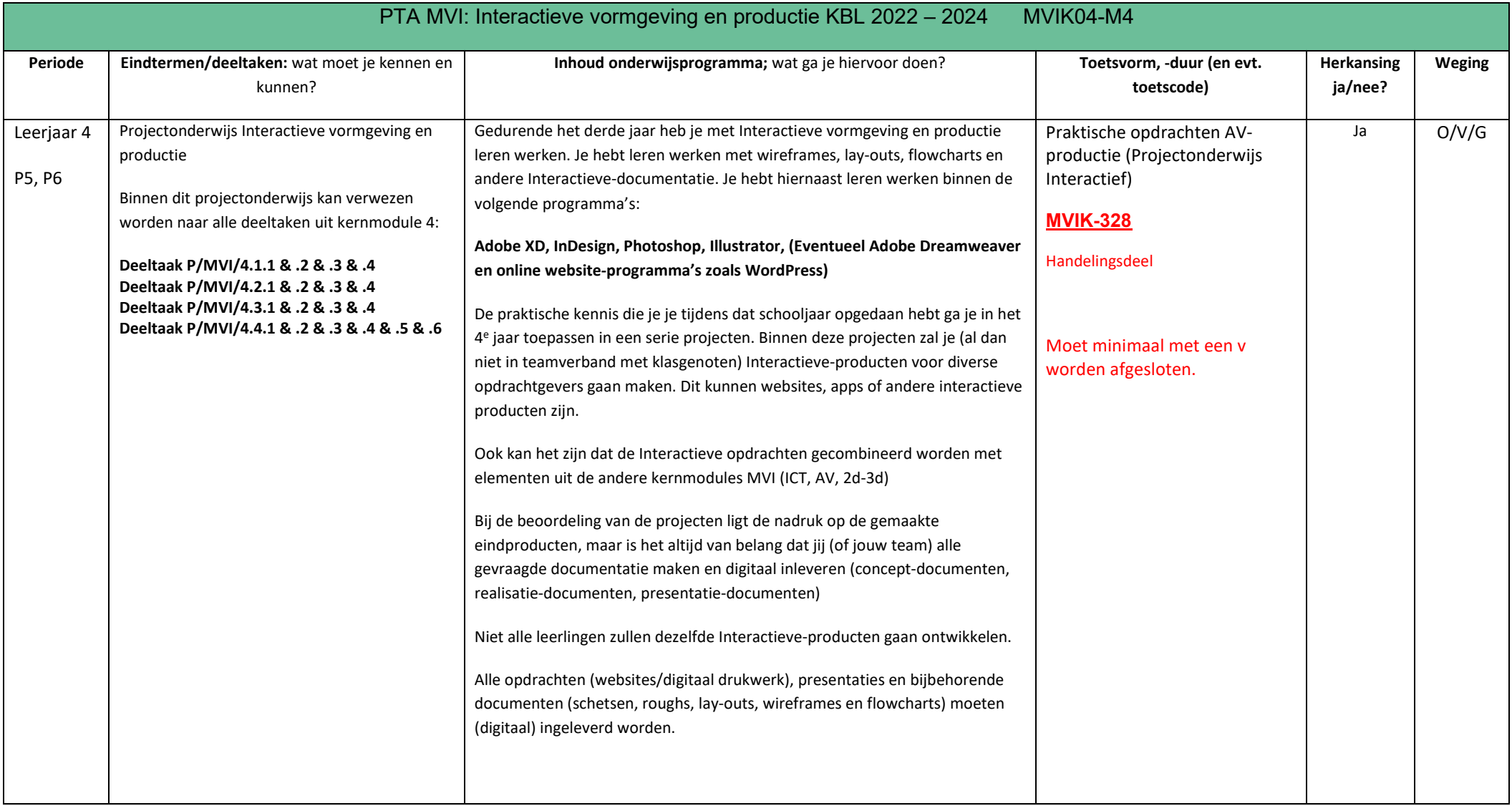

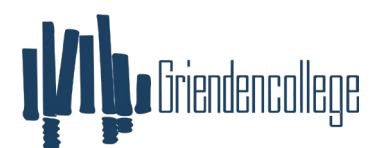

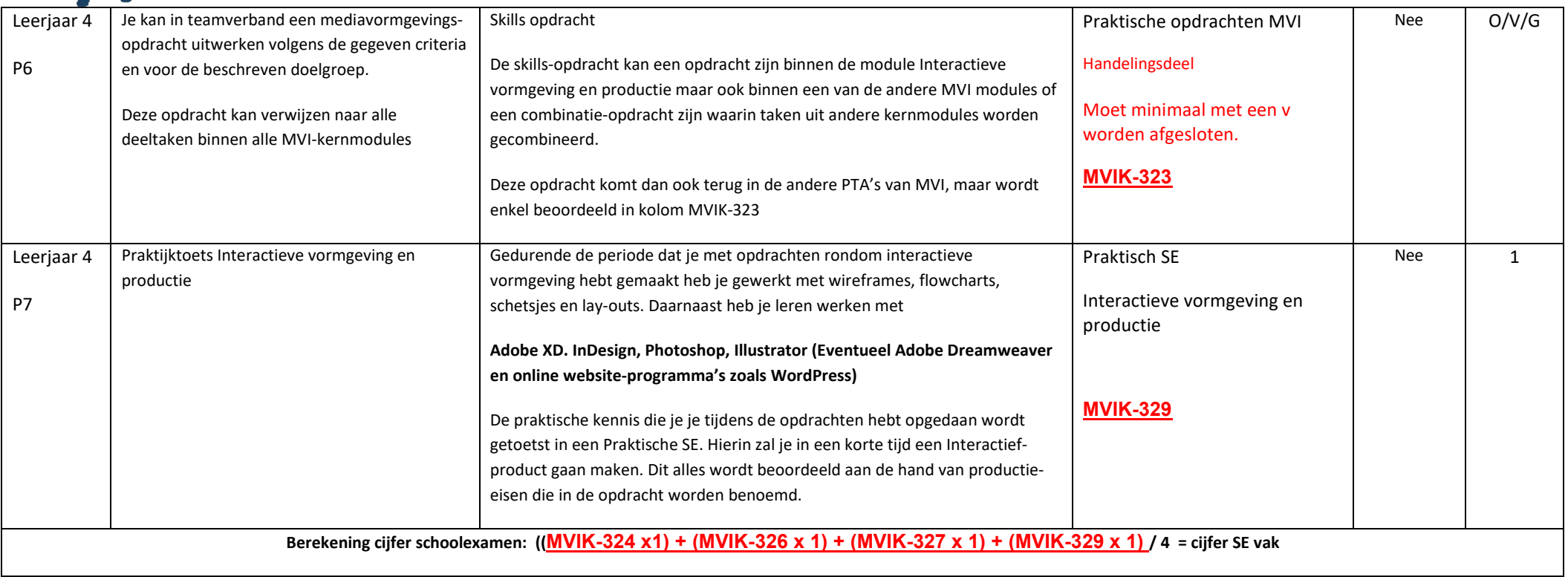